# **Meglio l'Opera?**

di Raffaello De Masi

Perdonate, amici lettori, l'infame gioco di parole, e, se volete, fischi a volontà! Non mi è venuta battuta migliore. Ma, a parte le opinabili spiritosaggini del De Masi, cosa c'è di meglio che poter presentare un Davide che combatte a viso aperto con uno spaventoso Golia? Senza indietreggiare e ribattendo colpo su colpo?

Tutti, in un incontro tra un gigante e un piccoletto, tifano, più o meno consciamente, per quest'ultimo.

E' naturale, è nello spirito dell'uomo, giocare dalla parte degli indiani, dei Galli contro Cesare, di Peter Pan contro Capitan Uncino, di De Masi contro AdP, di Atripalda contro gli invasori di Roma! Nella querra eterna dei browser c'è stata la grande battaglia tra Netscape ed Explorer, conclusa con l'abbandono del campo da parte del primo, che, rimasto a leccarsi le ferite per più di un anno, pubblicando release minori di dubbia utilità, si è ridotto a un opaco portale e fornitore di web-mail, con un'oscura appendice, Mozilla, e un sempre promesso nuovo sogno di riscatto che, finora, ha solo partorito rimandi e betarelease più instabili di un guscio di noce a doppiare lo Stretto di

国

Program Info

Try it - Buy it

Services

Explore

**SCHOOL** 

 $24$ 

a bears 1th run

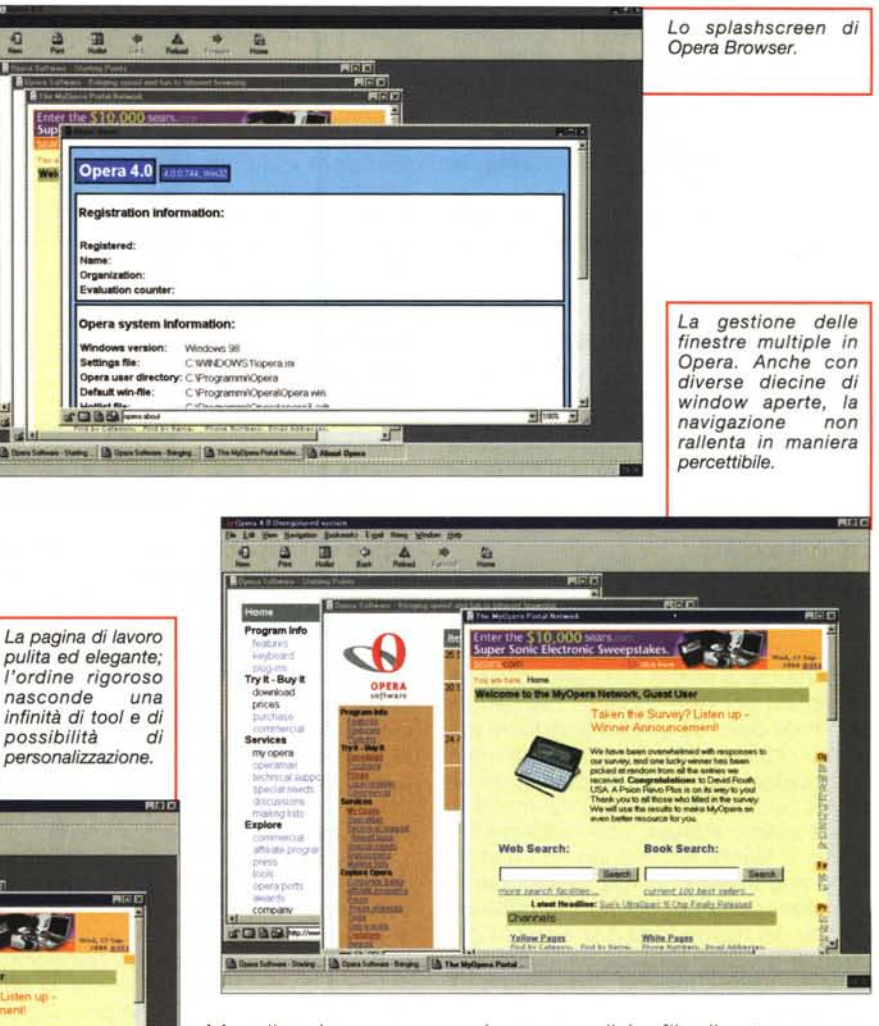

Magellano!

四国

門区

Invece un piccolo Davide, nato tra i freddi del Nord Europa, cresceva e si rafforzava, acquistando sempre più dignità e forza. E, questo, senza strombazzamenti

vari, senza codici e file di setup spaventosamente ingombranti, ma semplicemente promettendo e mantenendo, in tempi brevi e con puntualità nordica. Anche se non gratuitamente!

Così, piano piano, Opera è giunto alla versione 4.0 e, se chi legge è di quelli che preferisce mettere al polso un orologio comprato in negozio piuttosto che quello gratuito trovato nel fustino del

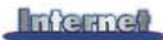

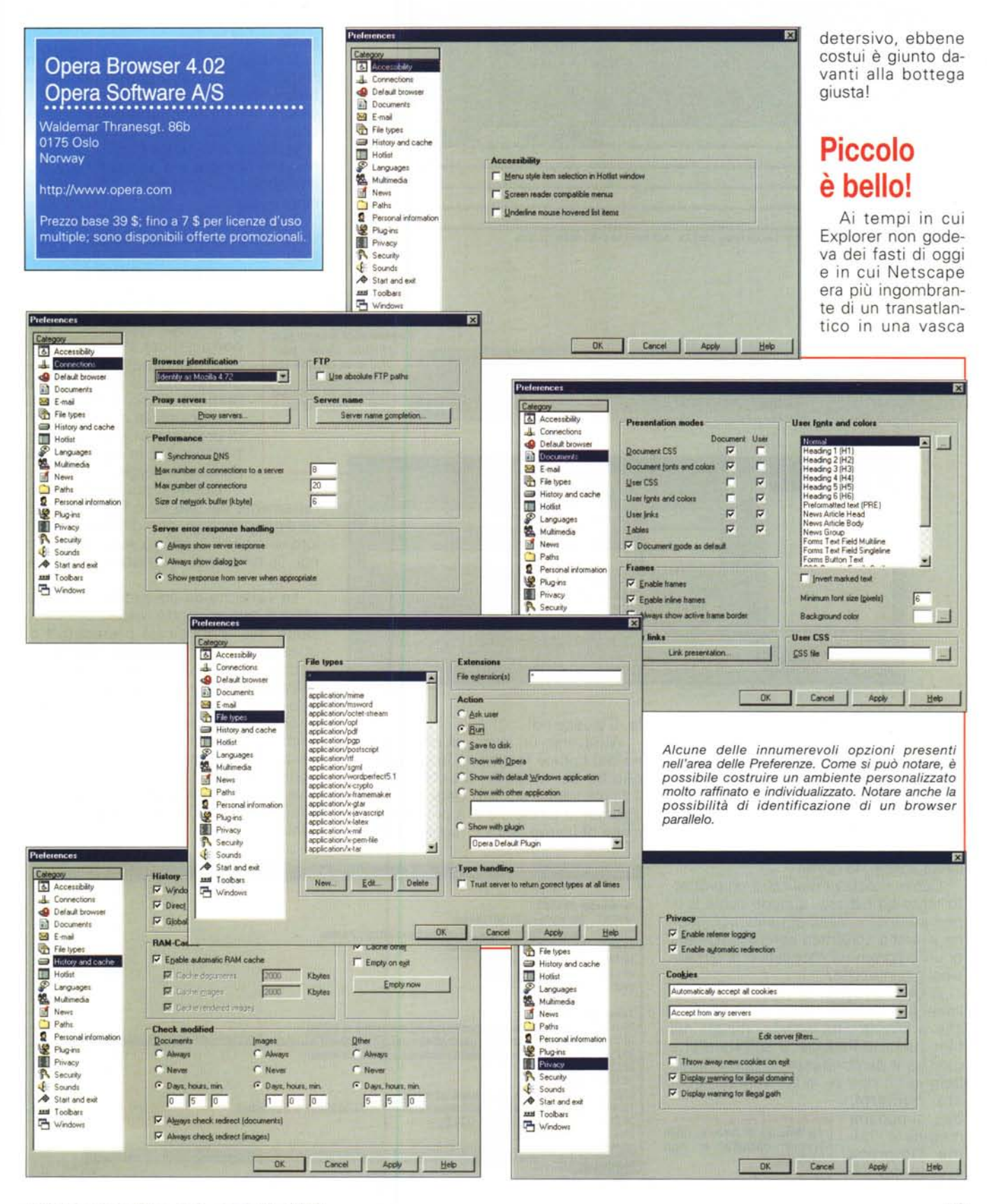

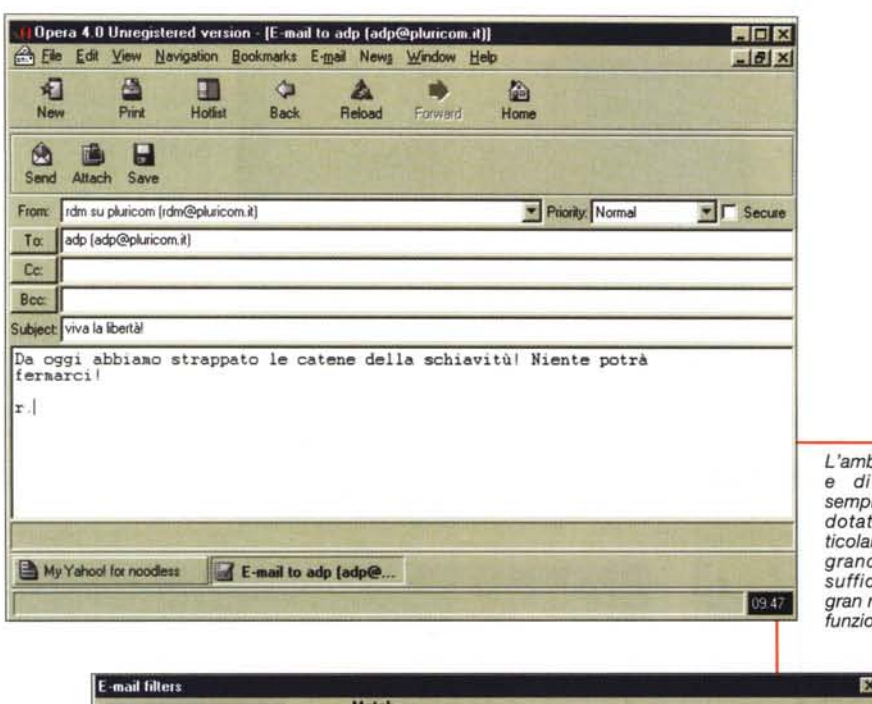

diabile traguardo di 1.1 MB, ben più brillante del traguardo inizialmente imposto.

L'inizio fu certo faticoso, con un Netscape che praticamente dominava tutto il mercato, e un Explorer che faticava a minare tale supremazia. Poi le cose cominciarono a cambiare e, con la versione 2, l'utenza cominciò a interessarsi sempre più a questo pigmeo che andava a rompere le uova nel paniere ai giganti!

Ed eccoci alla versione 4 che, purtroppo, rompe la barriera del floppy (beh, non si può pretendere tutto dalla

*L'ambiente di e-mail e di newsgroup, semplici e certo non dotati delle par-ticolarità proprie dei grandi client.* Ma *sufficiente per un gran numero di usi e funzioni.*

vita!) per approdare a un prodotto di grande prestigio e respiro, del tutto paragonabile (e magari migliore, in una certa ottica) ai due grandi, che, pur rispettando le promesse iniziali di velocità e praticità d'uso, ha acquisito una ricchezza e una dignità di prerogative che lo hanno trasformato in una stella di prima grandezza.

Opera si può scaricare direttamente dal sito ed è fornito in due versioni principali, che differiscono tra loro solo per il supporto Java, inserito o non (la differenza, in peso di MB è notevole).

La versione da noi provata è quella priva di tale supporto, nella considerazione che la principale prerogativa di questo browser (velocità, scarso ingombro, agilità) verrebbe alterata dall'aggiunta di quasi dieci MB di materiale in più. Inoltre non è da dimenticare che il browser gira senza problemi anche su macchine della classe 486, senza visibilmente perdere in prestazioni o efficienza. Un uso prolungato su una vecchia macchina dotata di un 486DX non ha mai dato adito a inconvenienti o altro.

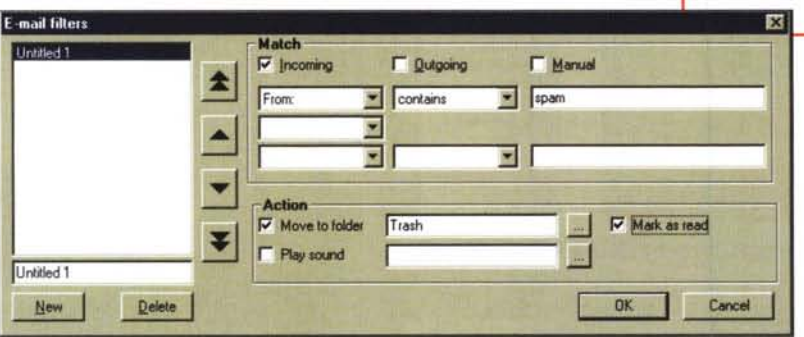

da bagno, gli implementatori di Opera, all'inizio del progetto, si imposero un ambiziosissimo traguardo; realizzare un browser, potente, agile, veloce, intuitivo, che non avesse nulla da invidiare ai due fratelli maggiori, e che stesse su un floppy! un floppy? quando Explorer pesava a dir poco 10 MB? proprio così! basta volerle, le cose!

Come si poteva realizzare un progetto tanto ambizioso, quando schiere di programmatori della opposta compagine si erano schiantati contro la barriera di un programma monolitico di dimensioni gigantesche?

Si parla di codici di cinque milioni di linee, per Netscape, e, se si considera che la stessa cifra viene nominata nel film Jurassic Park per il software che gestiva il parco stesso (il buon Spielberg certo non se lo è inventato, que-

abituale

forma curiosa e

sto numero), beh, si può immaginare come l'impresa avesse del folle. E invece no!

Attraverso un lavoro di ottimizzazione del codice (scritto in linguaggio C) che ha del mirabile, il beta browser 1.0, già ridotto a 3 MB circa fu successivamente passato a 2 e poi, nella versione definitiva dell'1.0 raggiunse l'invi-

-El-G-'"-b.-'b-,,-,,,,-,-----------~~------~~

#### **W.dnesday 09/27/00** 09:48:41 The MyOpera Portal Network 09:48:37 **Opera Software - Bringing speed aod fun 10 Internet br9Wsing** 09:48:37 **Opera Software - Starbng Poiots** 09:32:06 **My Yahool fcr ooodless Welcome to My Yahoo l** 09:31:55 **About Opera** 09:25:34 I **Tuesday 09/26/00** 20:16:06 Nameplanet com, the personal communication service on Internet 20:15:43 http://www2.nameplanet.com//mal/index.cmFtYXNraUBsdW5hLmFzHxpWX17aUhodVxHZFhxV0s.folder?refresh=true&se 20:15:26 Nameplanet com, the personal communication service on Internet 20:13:57 Mail com 19-57-15 Mail.com 19:57:02 Welcome to pch com. It's all about winning! - 195604 http://ad doubleclick.net/adi/custom.iname.com/.sz=125x125.type=poppublisher1 Mail com Inc - WELCOME! 19:55:18 La finestra di history, dalla 19:47:44 Opera Software - Prices  $12.97.44$ non of **BB** SQ operatistory  $= 100%$

### **Brokernes**

## **Caratteristiche di tutto pregio**

Le versioni precedenti di questo eccellente browser avevano evidenziato la caratteristica, piuttosto originale inizialmente, di visualizzare diverse finestre, permettendo un'agevole navigazione parallela su diversi siti. Ancora di più, in questa edizione, tale caratteristica è stata potenziata, anche attraverso una più forte interattività con l'utente. L'interfaccia è stata completamente ridisegnata, con un look più diretto, pulito e moderno, con in più la possibilità di risistemare praticamente qualunque oggetto presente nelle finestre, secondo le preferenze. Grande ed efficiente uso è stato fatto della tecnica delle tabbed windows, con una barra di esplorazione delle finestre sovrapposte che risolve molti problemi legati a questa particolare procedura. Il programma ha ora incorporato un e-mail client integrato con un newsgroup explorer, che, sebbene non efficienti come programmi dedicati, hanno pur sempre dignità di pacchetti che, fino a un paio di anni or sono, sarebbero stati all'avanguardia. Con in più il vantaggio di essere molto, molto veloci.

I progettisti di quest'ultima versione sono stati molto attenti a supportare completamente gli standard ufficiali deIl'HTML, e questa versione in particolare dichiara l'assoluta compatibilità con L'HTML 4.1, l'XML 1.0, l'XHTML 1.0, il CSS level 1 e 2 e, ancora, il WML. Non è detto, comunque, che tutti i siti lavorino con Opera senza problemi, ma questo non per colpa del nostro. Il programma è, infatti, estremamente rigoroso nel rispettare gli standard, come dicevamo, e pagine con codice non perfetto possono creare errori di gestione e visualizzazione. Comunque, nell'ottica del rispetto funzionale e della compatibilità, Opera strizza l'occhio ai giganti, con una finestra in cui si identifica, nella funzionalità, con Explorer e Netscape (opzione utile per i siti che fanno operazione di redirecting in base al browser utilizzato dal cliente).

Per l'utente abbisognevole di un ambiente amichevole, veloce e facile da usare, Opera è una scelta indiscutibile; le pagine scorrono in maniera veloce e si sovrappongono a catasta senza tentennamenti o impuntature (abbiamo, usando un PIII 600 con 129 MB di RAM, aperto 40 pagine diverse in sequenza e sovrapposizione senza notare alcun rallentamento apparente del sistema). C'è da notare anche che l'uso di Opera non intralcia in alcun modo altri programmi correnti sulla macchina e

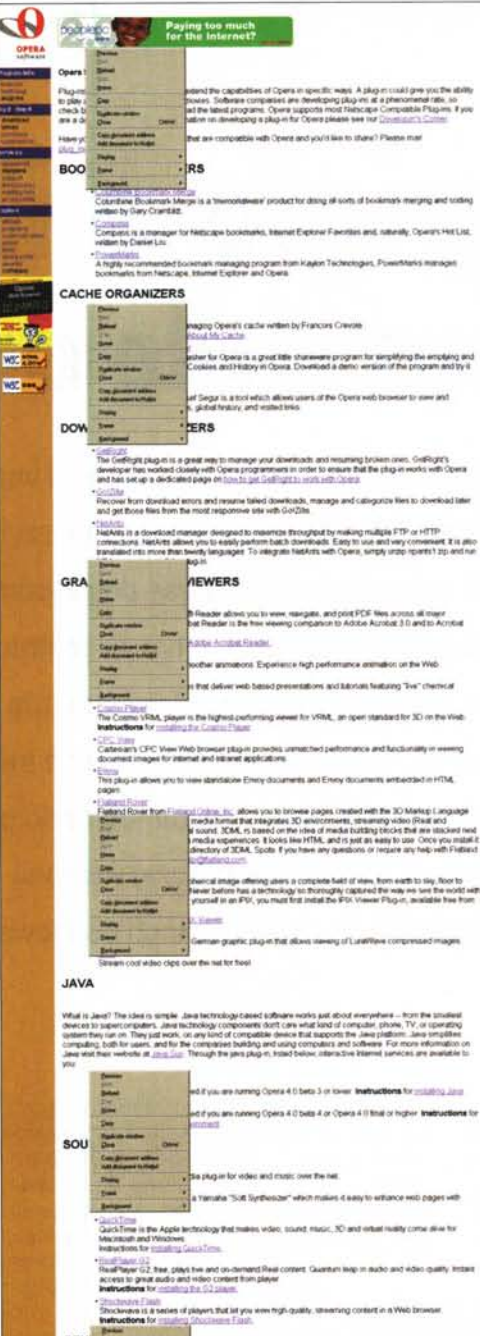

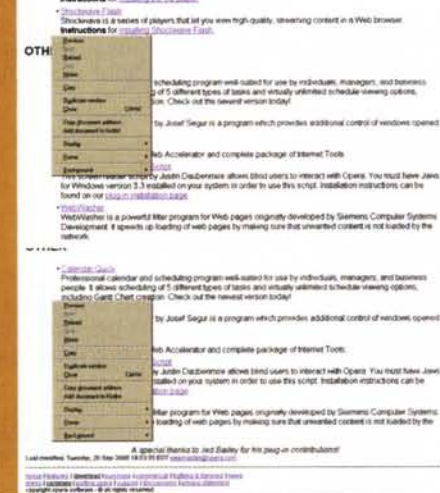

*I Plug-in , numerosi* e *ben realizzati, disponibili per il browser. Alcuni possono essere, in certe occasioni, indispensabili .*

che esiste un eccellente ambiente di downloading, con possibilità di recupero di scaricamenti, interrotti da perdita di collegamento o interruzione da parte dell'utente.

E non basta! Opera incorpora una caratteristica da lungo tempo desiderata, utile per la compilazione dei form. In una finestra delle preferenze si può inserire una serie di dati personali che potranno essere riversati poi automaticamente nei form usando il tasto destro del mouse. Esiste anche un buon ambiente di gestione dei cookie, in cui si possono accettare e bandire tutti questi invisibili folletti, o limitarli solo a siti da noi prescelti (come, ad esempio, quelli inseriti dai negozi on line o dai motori di ricerca per le pagine personalizzate). Inoltre, per coloro che tengono in modo anche estremo alla loro privacy, è possibile escludere la possibilità del cosiddetto referred jogging, che fa riconoscere certe caratteristiche del nostro collegamento, come tipo di browser usato e luogo di collegamento.

## **Conclusioni**

Scegliere Opera come browser personale non significa rinunciare a nulla di quello che gli altri due giganti possono offrire. Certo, il rapporto di forze, in forma di utenza, è improponibile (le ultime notizie parlano di uno share dell'BO% per Explorer, circa un 15% per Netscape e i suoi fedelissimi, e solo di un 1% circa per il nostro - fonte <http://browserwatch.internet.> com/browsers.html ) ma non c'è alcun motivo di demerito in questa nicchia ridotta. L'unico neo relativo a questo eccezionale prodotto è dato dal fatto che, al contrario degli altri, va pagato (39\$, nella versione base), ma anche chi viaggia in Lancia sa che ha pagato la macchina più di una Fiat o altra marca di pari classe. La classe e la distinzione, niente da obiettare, si paga! E, come se non bastasse, è disponibile (o lo sarà tra poco) per Linux, Mac, Epoc, BEOS.

 $M<sup>2</sup>$